# **START YOUR CONNECTED CAMPUS TOUR**

**B** 

**Allia** 

Begin your journey by interacting with elements on the campus map. Then contact your account manager to start building out your connected campus today.

Welcome to your connected campus courtesy of Logitech Video Collaboration. On the LogiCal campus you will find a video-first campus strategy designed to equip today's HyFlex learning environments with solutions that improve communication, increase engagement, and foster collaboration to enhance the experience in any environment.

For more information visit: [www.logitech.com/vc](https://www.logitech.com/en-us/video-collaboration.html)

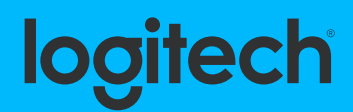

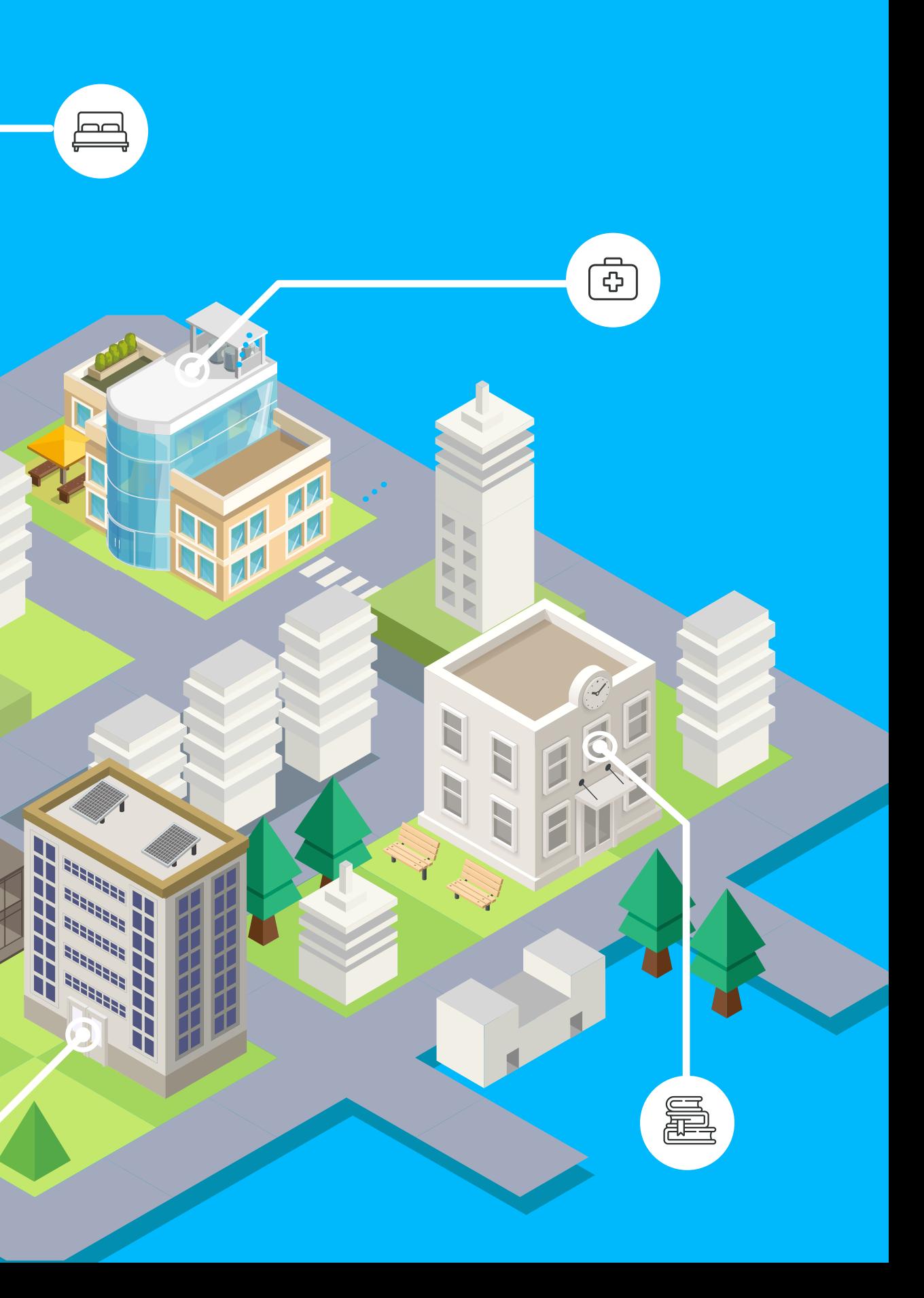

## 个

## **LECTURE HALLS AND CLASSROOMS**

Hover over the dots to discover more about each recommended solution.

**RALLY BAR:** 

**Graphite: 960-001308 White: 960-001320**

Rally Bar offers brilliant

ultra-HD optics and roomfilling audio that enables every student to be seen and heard – providing remote learners with a similar experience of being in the classroom from any location.

to clearly see lecturers' **226** visual cues. With a dual camera solution, Rally captures and live streams lectures in premium HD – keeping virtual students engaged with the ability

#### **TAP TOUCH CONTROLLER:**

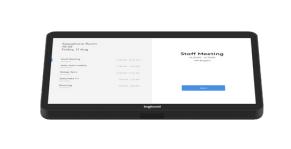

### **952-000009**

### logitech

Educators can instantly run any lecture with one-touch join, and share content with a meeting room touch controller.

#### **SWYTCH:**

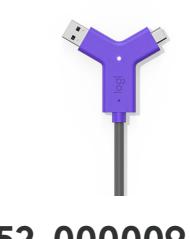

Swytch offers a one-cable laptop link to a room's AV equipment, enabling educators to easily present or stream over any service.

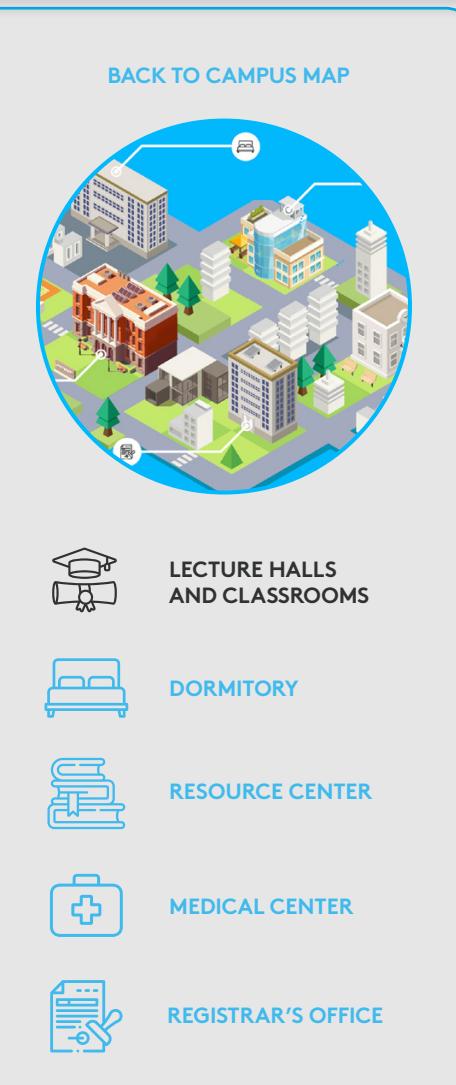

### **RALLY CAMERA:**

**CONSUMING ROOM** 

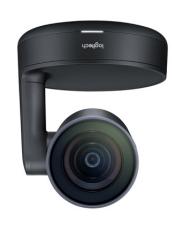

**960-001226**

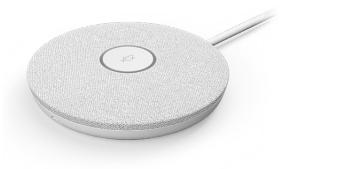

Instantly broadcast content from whiteboards onto video collaboration platforms, like Microsoft Teams and Zoom, for outstanding clarity using Scribe, an AI-powered whiteboard camera.

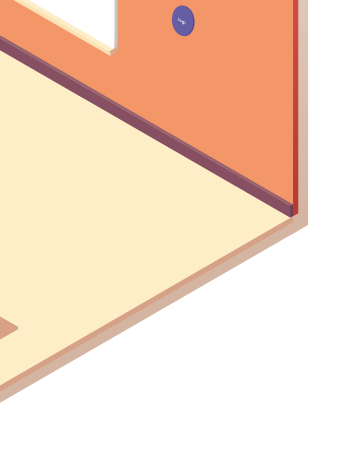

**MOUNT:**

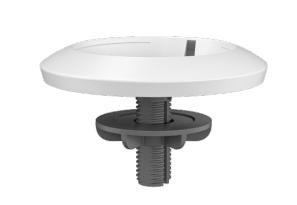

#### **952-000020**

Logitech Mic Pods and Mounts offer ultimate flexibility via ceiling mics to extend audio coverage in multipurpose rooms, classrooms, and other reconfigurable spaces.

**MIC:**

**952-000038**

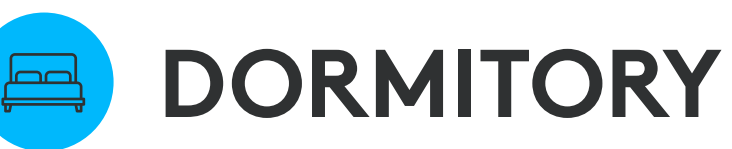

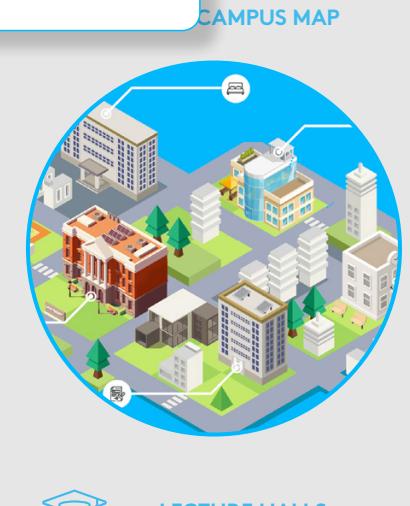

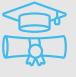

**DORMITORY**

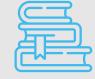

#### **RESOURCE CENTER**

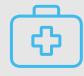

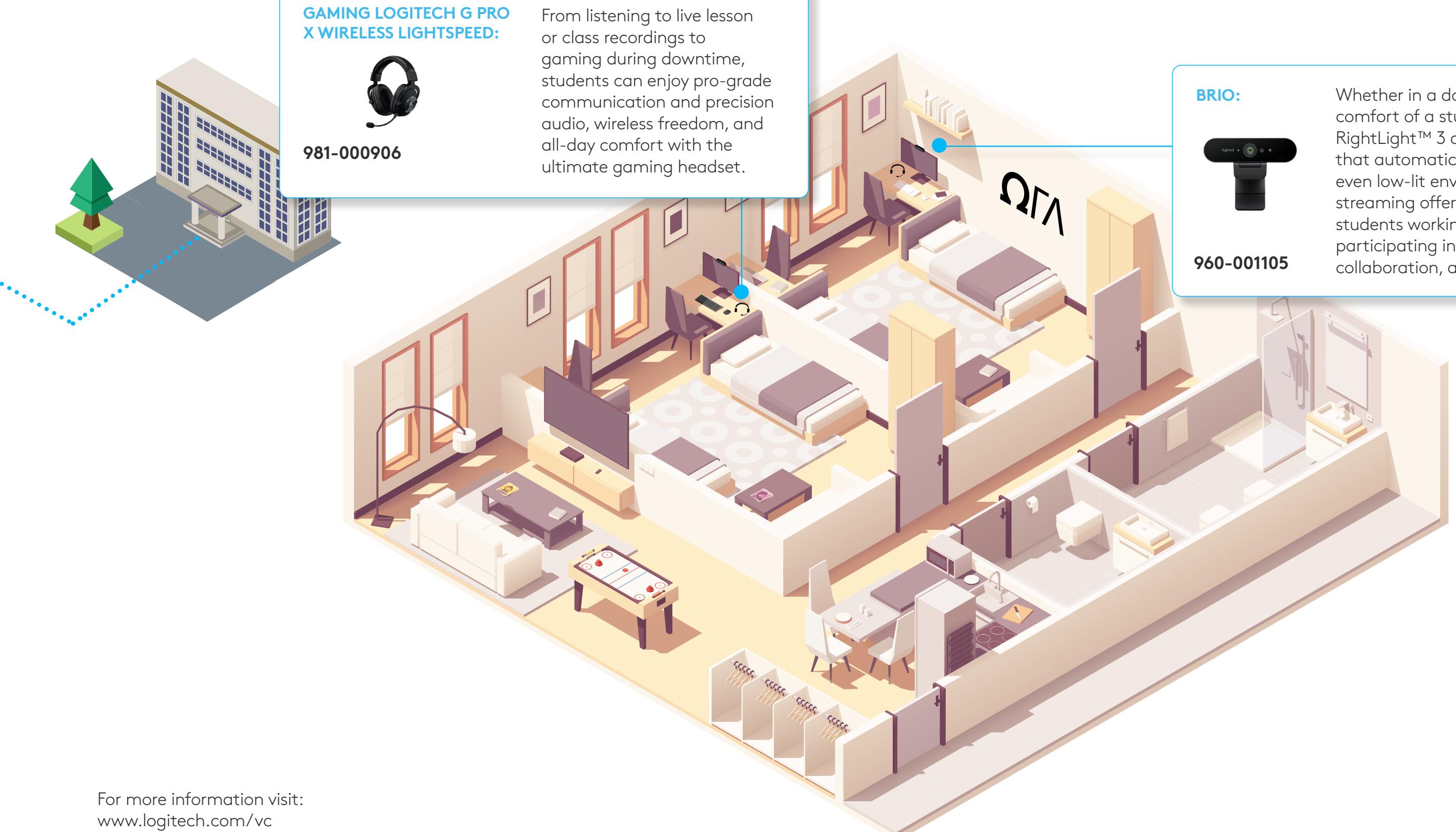

### logitech

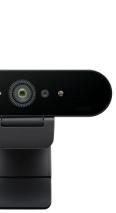

**MEDICAL CENTER**

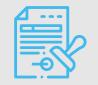

**REGISTRAR'S OFFICE**

Whether in a dorm room or from the comfort of a student's home, Brio offers RightLight™ 3 and HDR technology that automatically adjusts in any light, even low-lit environments. Crystal-clear streaming offers outstanding clarity for students working on video assignments, participating in virtual lectures or group collaboration, and live streaming.

#### **LECTURE HALLS AND CLASSROOMS**

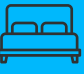

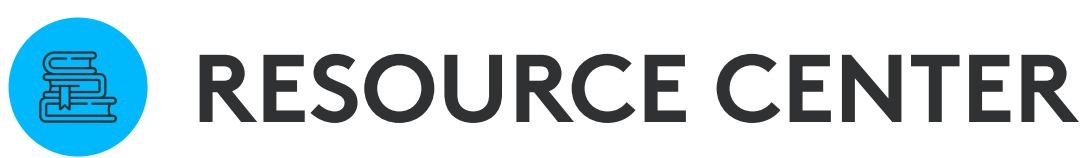

### logitech

**DORMITORY**

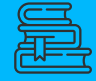

**RESOURCE CENTER**

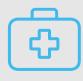

**MEDICAL CENTER**

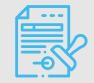

**REGISTRAR'S OFFICE**

**K TO CAMPUS MAP LECTURE HALLS** 

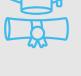

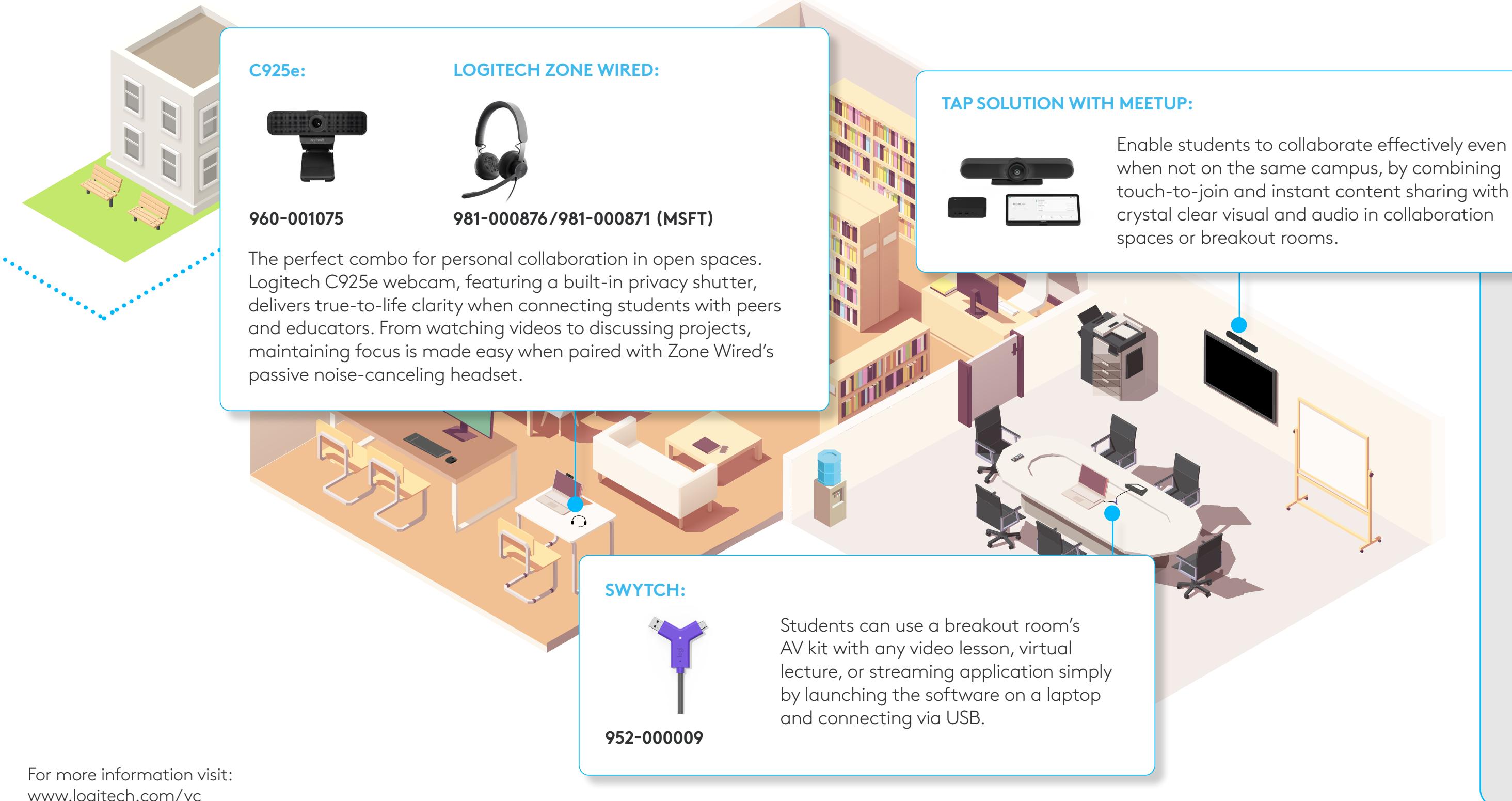

touch-to-join and instant content sharing with

**AND CLASSROOMS**

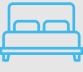

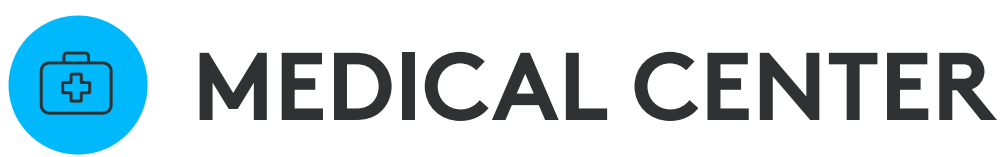

Marian Carpenter

### logitech

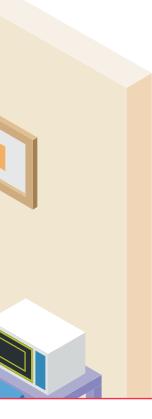

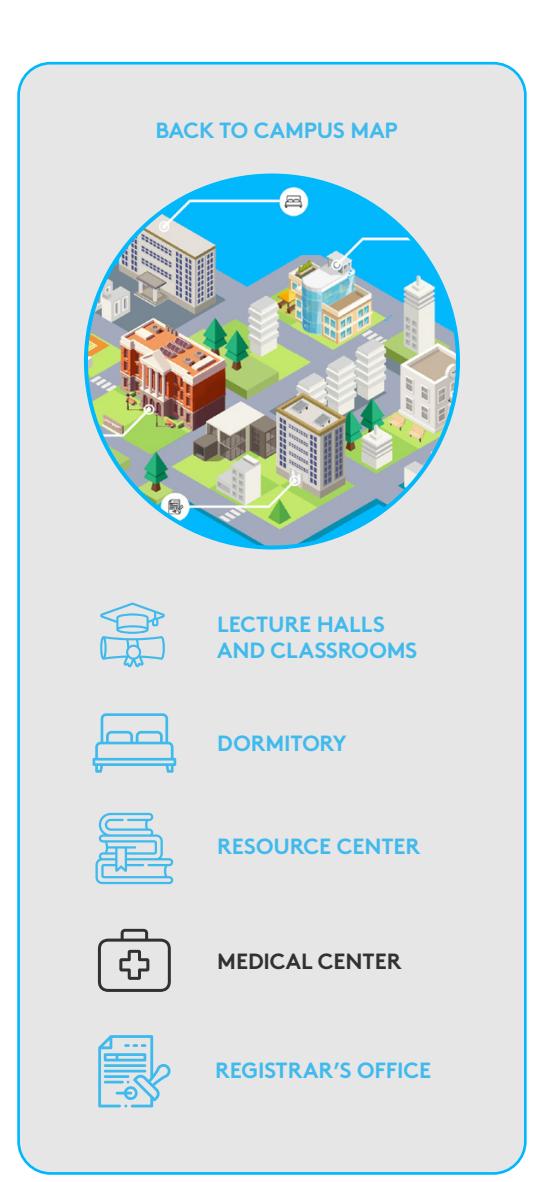

**RALLY BAR MINI:**

**Graphite: 960-001336 White: 960-001348**

Extend healthcare expertise with an all-in-one video solution that enables doctors to connect with external experts. Observations, information, and recommendations can be exchanged with outside consultants to accelerate patient care.

#### **ZONE WIRELESS PLUS:**

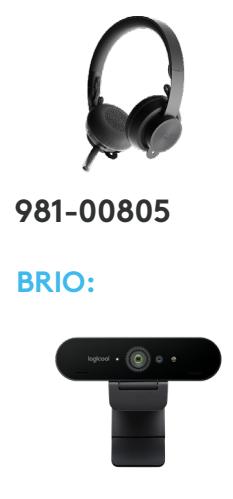

#### **960-001105**

Equip healthcare professionals with a *Bluetooth*® headset that eliminates background noise and maintains privacy during virtual student consultations to increase patient comfort and trust.

**BRIO:** Use the Brio ultra HD 4K webcam to capture visual cues and make virtual visits personalized and lifelike. RightSense™ Technology delivers crystal-clear images, empowering medical centers to provide students with access to campus healthcare from anywhere on campus.

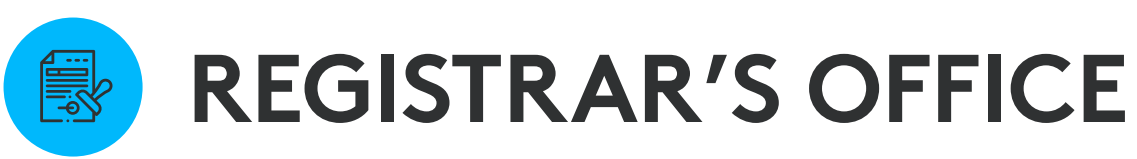

For more information visit: [www.logitech.com/vc](https://www.logitech.com/en-us/video-collaboration.html)

### logitech

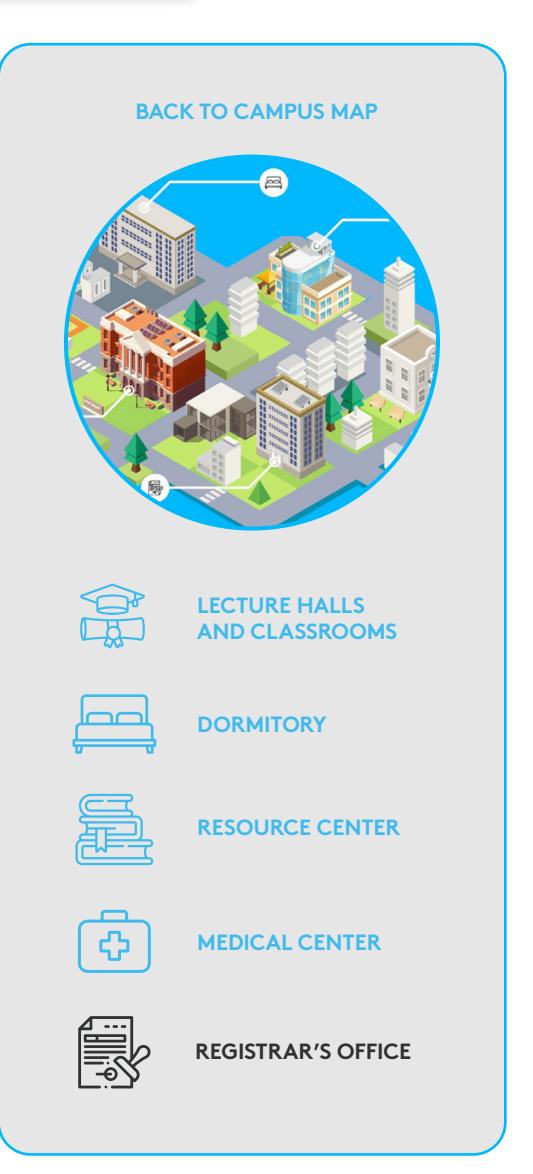

while remotely collaborating with peers

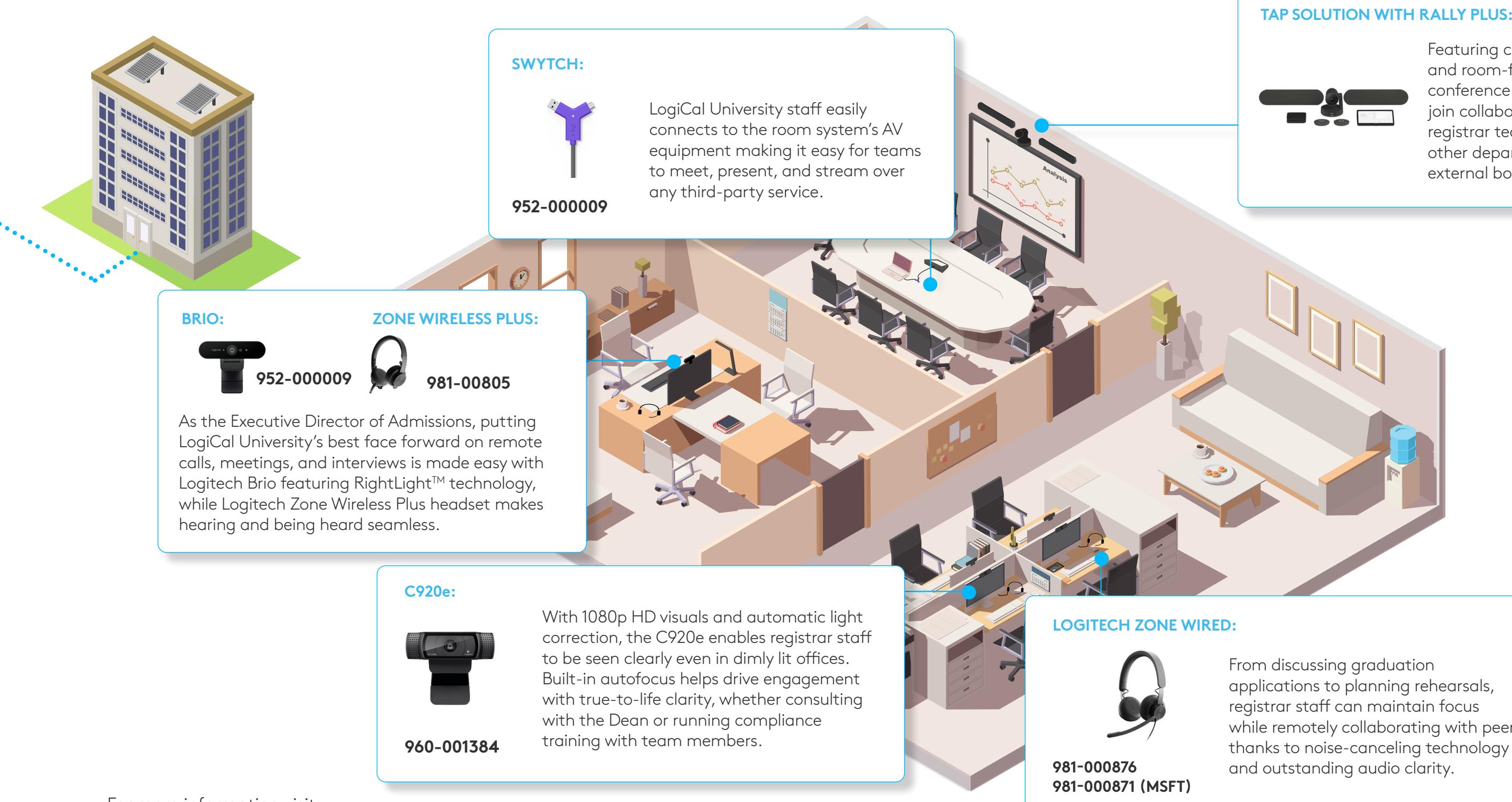

#### **TAP SOLUTION WITH RALLY PLUS:**

Featuring cinema-quality video and room-filling sound, turn conference rooms into one-touch join collaboration spaces where the registrar team can connect with other departments, educators, or external bodies.